#### **Ein Permutationstest auf Assoziiertheit der Haplotypenverteilung mit einer ordinalen Variable**

K. Neumann

#### Institut für Biometrie und Klinische Epidemiologie Charité, Berlin

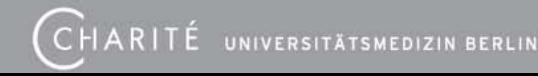

## **Einleitung**

- • Stichprobe: N=573 Patienten, die chronisch an Hepatitis C (HCV) leiden.
- • Zwei Polymorphismen des CTLA4-Gens (Cytotoxic T-lymphocyte antigen-4) wurden typisiert:
	- –im Promotorbereich (C->T, -318)
	- –im Exon1 (A->G, 49)

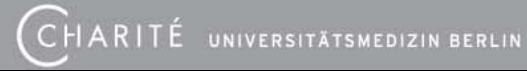

# **Einleitung (2)**

- • Möglicher Zusammenhang dieser Polymorphismen mit der Immunantwort und damit mit dem Verlauf derHapatitis C Erkrankung.
- Der histologische Fibrosegrad (ordinal von 0 bis 4) beschreibt die Schädigung der Leber durch das Hepatitis C Virus (0 = keine Fibrose, 4 = Zirrhose)

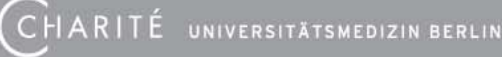

## **Fragestellung**

• Gibt es einen Zusammenhang zwischen den Polymorphismen von CTLA4 und dem Fibrosegrad?

Insbesondere:

• Können "Risikohaplotypen" angegeben werden?

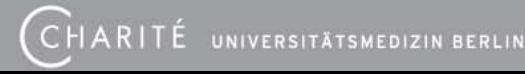

## **Haplotyp-Rekonstruktion**

• Ist ein Individuum an mehr als einem (typisierten) Genlocus heterozygot, dann kann nicht eindeutig auf das Paar der Haplotypen geschlossen werden:

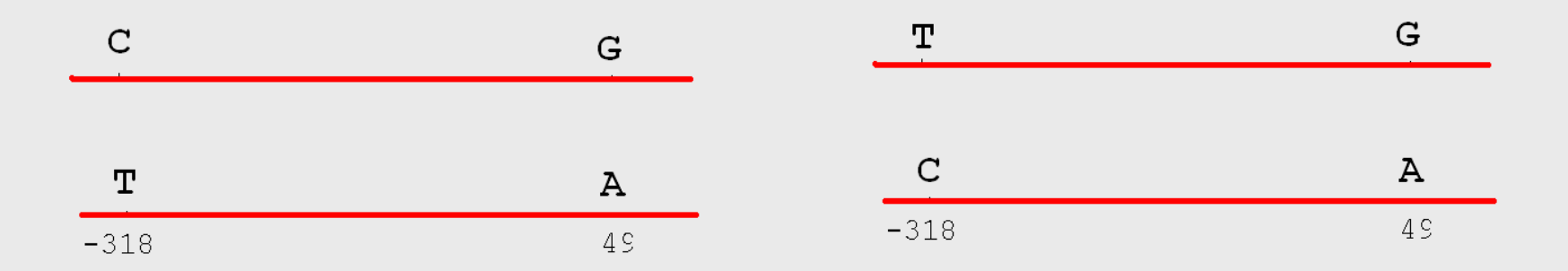

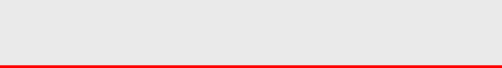

## **Haplotyp-Rekonstruktion (2)**

- Bei zwei Genloci ist das die einzige Mehrdeutigkeit.
- Allgemein gilt: Ist ein Individuum an k>1 Loci heterozygot, dann gibt es 2<sup>k-1</sup> verschiedene Auflösung in Paare von Haplotypen.
- Bei k Loci gibt es maximal:
	- 3 k Phänotypen (=Genotypen ohne Information über die "Phase").
	- − 2<sup>k−1</sup>(2<sup>k</sup> +1) Genotypen (mit Information über die Phase).

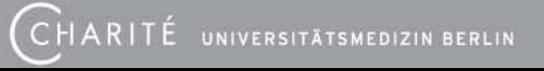

## **Haplotyp-Rekonstruktion (3)**

- Direkte Bestimmung des Genotyps (mit Phase) ist sehr aufwändig (z.B. Genotypisierung naher Verwandter)
- Ausweg: Schätzung der Häufigkeit der Haplotypen in der gesamten Stichprobe unter anderem durch
	- EM Algorithmus
	- Bayesische Methoden (PHASE von M. Stephens)

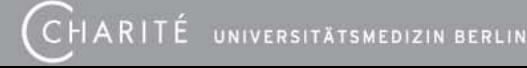

## **EM Algorithmus zur Schätzung der Häufigkeit der Haplotypen (E-Schritt)**

Für jeden Genotyp (mit Phase)  $\ H_iH_j^{}$  ermittelt man den zugehörigen Phänotyp S und die Menge G<sub>s</sub> aller Auflösungen von S=S(H<sub>1</sub> H<sub>2</sub>) in Genotypen.

<u>Beispiel:</u> Für den Genotyp H<sub>1</sub>H<sub>2</sub> mit  $H_1$ =(C,G) und  $H_2$ =(T,A)

ist

$$
G_S = \{(C, G)(T, A), (T, G)(C, A)\}.
$$

## **EM Algorithmus (E-Schritt 2)**

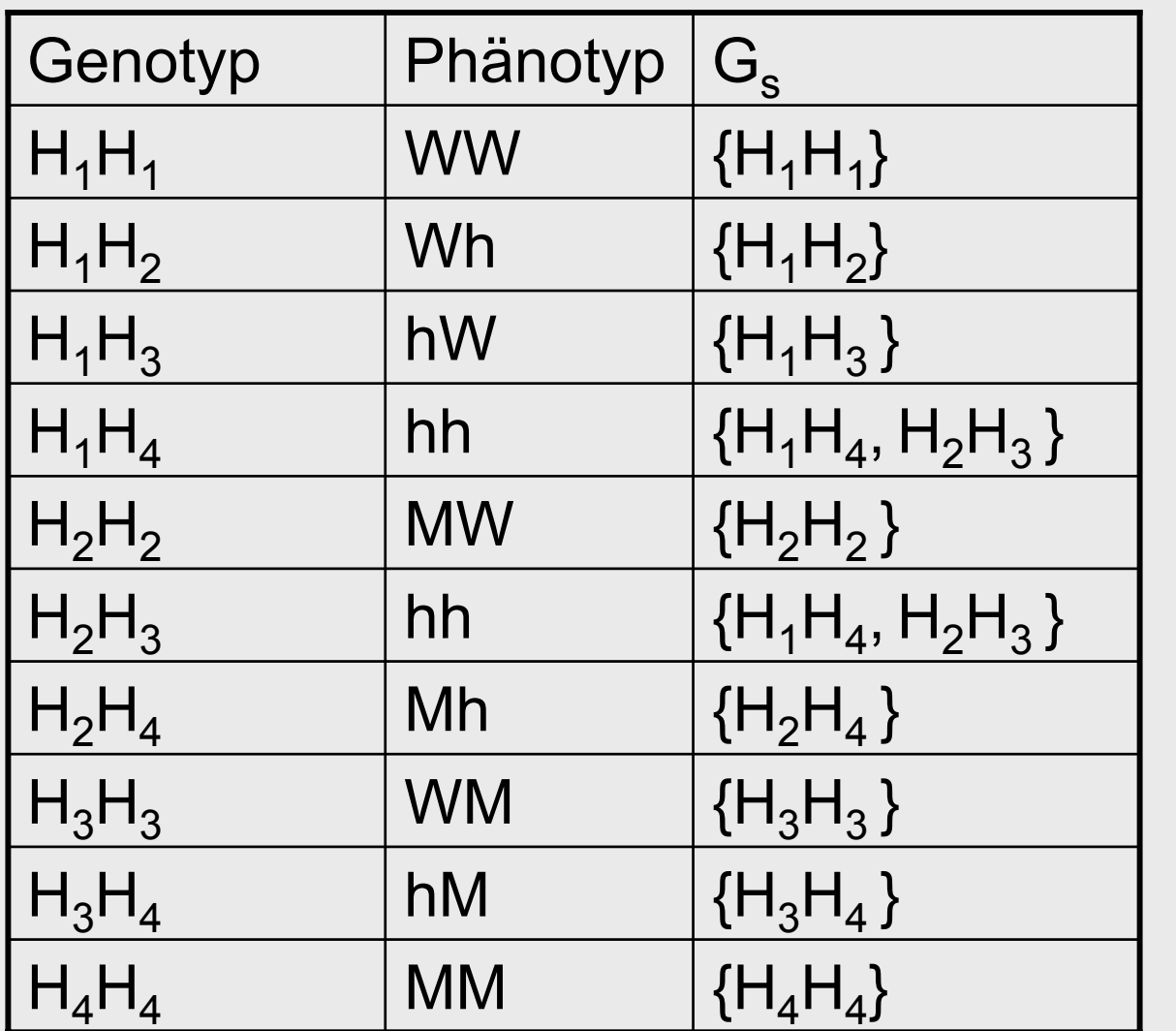

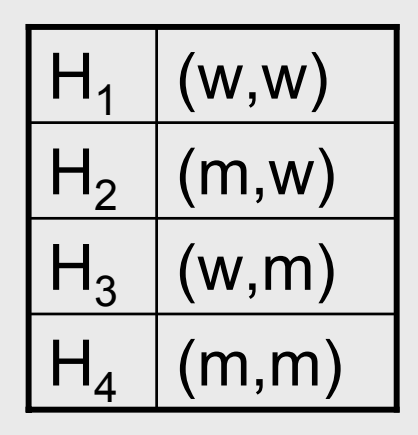

CHARITÉ UNIVERSITÄTSMEDIZIN BERLIN

#### **EM Algorithmus (E-Schritt 3)**

Mit den im g-ten Schritt geschätzten Häufigkeiten der Haplotypen  $\,p_1^{\hskip.75pt (s)}, {\ldots} , p_{h}^{\hskip.45pt (s)}$  berechnet man  $p^{(g)}_1, \ldots, p^{(g)}_h$  $p_1^{(g)},\ldots,p$ 

$$
P(H_i H_j)^{(g+1)} = \frac{N_s}{N} \frac{p_i^{(g)} p_j^{(g)}}{\sum_{H_m H_n \in G_s} p_m^{(g)} p_n^{(g)}}.
$$

N<sub>S</sub>: Häufigkeit des zu *H<sub>i</sub>H*  $_j$  gehörigen Phänotyps. N: Stichprobenumfang.

#### EM Algorithmus zur Ermittlung der Häufigkeiten der Haplotypen (M-Schritt)

Aus den  $P(H_iH_j)^{(g+1)}$  wird die Schätzung der Häufigkeit der Haplotypen für die g+1–te Iteration gewonnen:

$$
p_i^{(g+1)} = \frac{1}{2} \left( \sum_{j \neq i} P(H_i H_j)^{(g+1)} + 2P(H_i H_i)^{(g+1)} \right)
$$

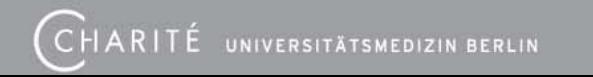

## EM Algorithmus zur Ermittlung der Haplotypen

• Konvergiert der Algorithmus für  $\,g \to \infty$ , dann hat man die Häufigkeiten

 $\boldsymbol{p}_1, \dots, \boldsymbol{p}_h$ 

der Haplotypen  $H_1, \ldots, H_{h_r}$  geschätzt.

• Aus  $p_1,...,p_h$  kann für jedes Individuum der Erwartungswert für die Anzahl von Haplotyp H<sub>i</sub> (i=1,…,h) angegeben werden (0 bis 2).

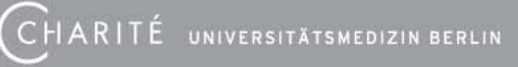

Test auf Zusammenhang der Verteilung der Haplotypen mit dem Fibrosegrad

- Mit diesen Erwartungswerten kann für jeden Haplotyp eine Rangsumme  $R_{_{\!i}}, i\!=\!1,\!\ldots\!,h$  bezüglich des Fibrosegrades bestimmt werden.
- Als Teststatistik wird berechnet:

$$
T = \sum_{i=1}^{h} \frac{R_i^2}{N_i} \quad \text{mit} \quad N_i = 2p_i N.
$$

**CHARITÉ** UNIVERSITÄTSMEDIZIN BERLIN

#### Test auf Zusammenhang der Verteilung der Haplotypen mit dem Fibrosegrad (2)

Die Statistik für

$$
T = \sum_{i=1}^h \frac{R_i^2}{N_i}
$$

wird durch Permutation der Fibrosegrade ermittelt. Für jede Permutation σ wird der zugehörige Wert der Statistik T<sub>o</sub> berechnet.

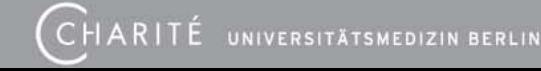

#### Test auf Zusammenhang der Verteilung der Haplotypen mit dem Fibrosegrad (3)

•Der P-Wert ergibt sich als

$$
P = \frac{\#\{\sigma \text{Perm. vom Grad N} \mid T \le T_{\sigma}\}}{N!}
$$

oder bei großem N näherungsweise durch

$$
P_{MC} = \frac{\#\left\{i \mid T \leq T_{\sigma_i}, i = 1, \dots, N_{MC}\right\}}{N_{MC}}
$$

σ<sub>i</sub> (i=1,…,*N<sub>MC</sub>)* zufällig ausgewählte Permutationen vom Grad N.

#### Ergebnis

$$
P = 0.96 (N_{MC} = 10000)
$$

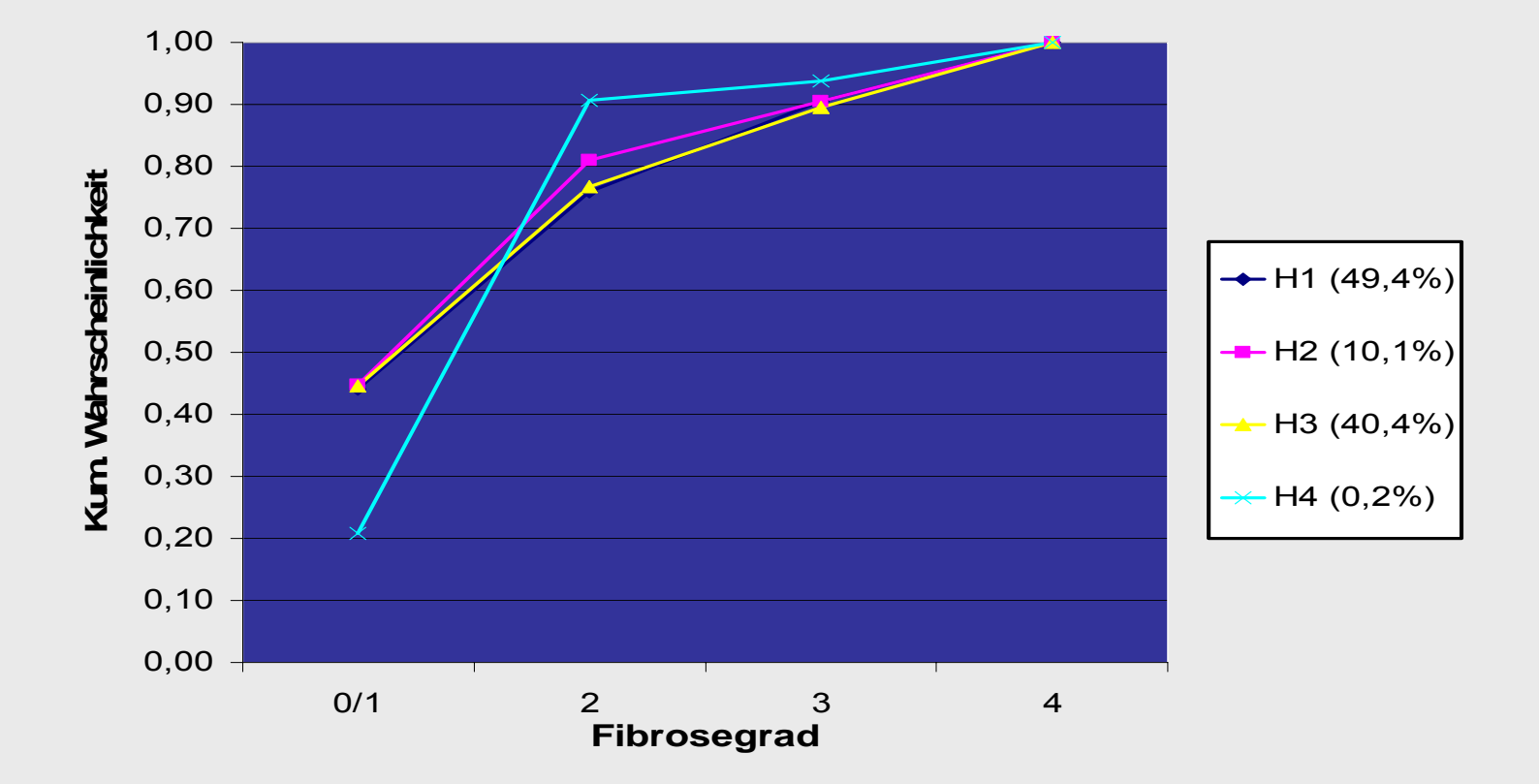

CHARITÉ UNIVERSITÄTSMEDIZIN BERLIN

#### Monte-Carlo Simulationen

**OR =1,1**

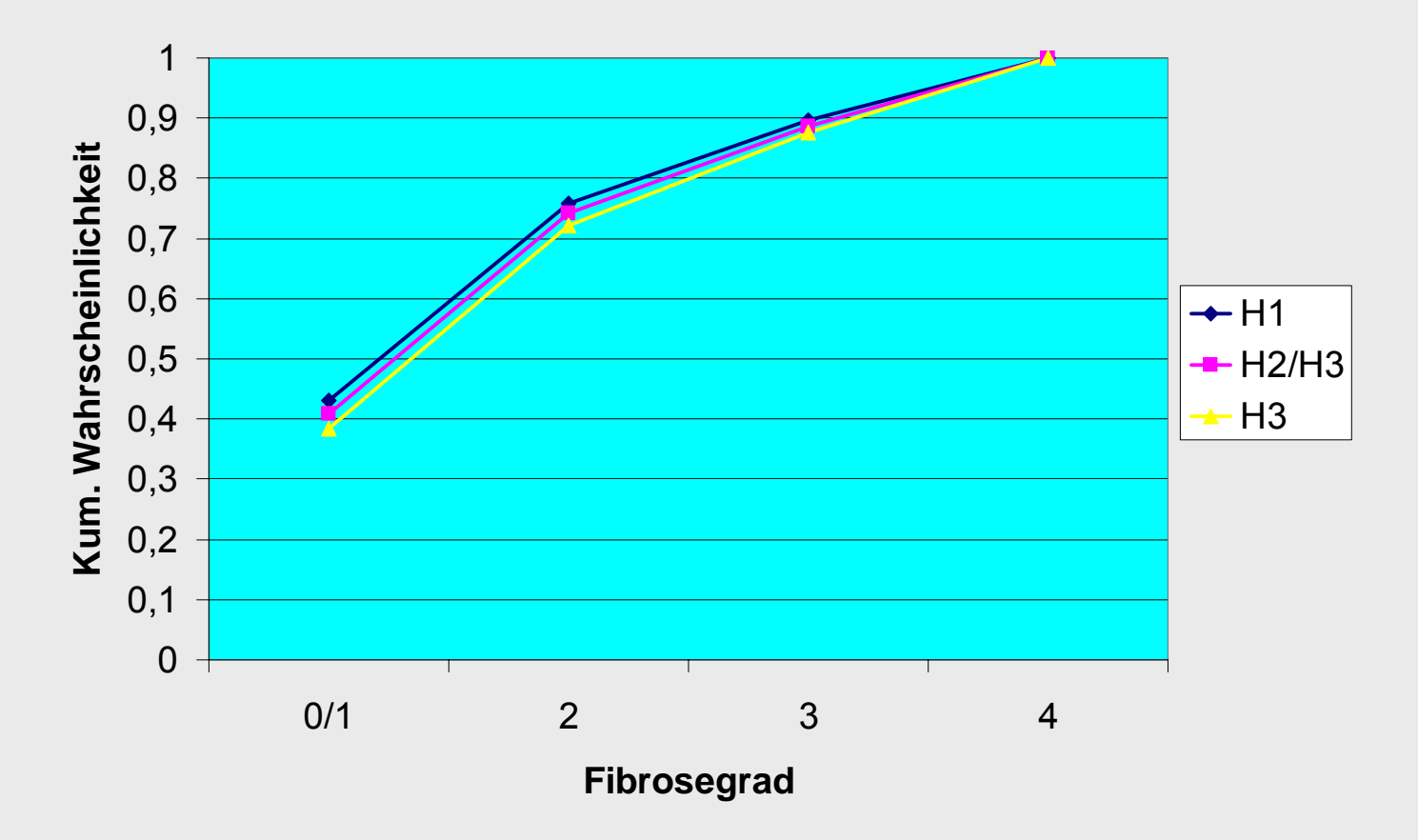

#### Monte-Carlo Simulationen (2)

**OR =1,4**

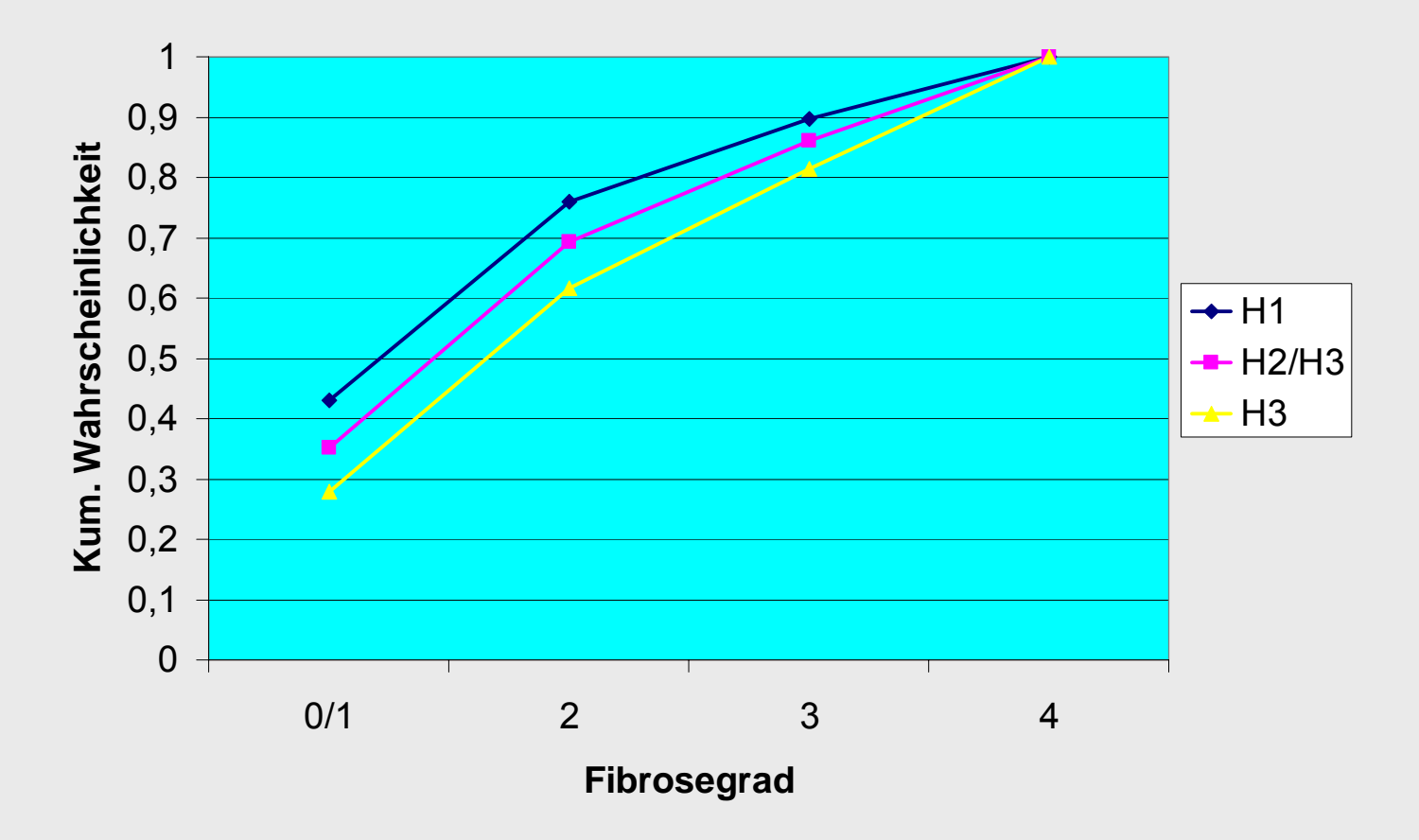

#### Monte-Carlo Simulationen (3)

**P o w er ( alp h a = 0,05, N=573)**

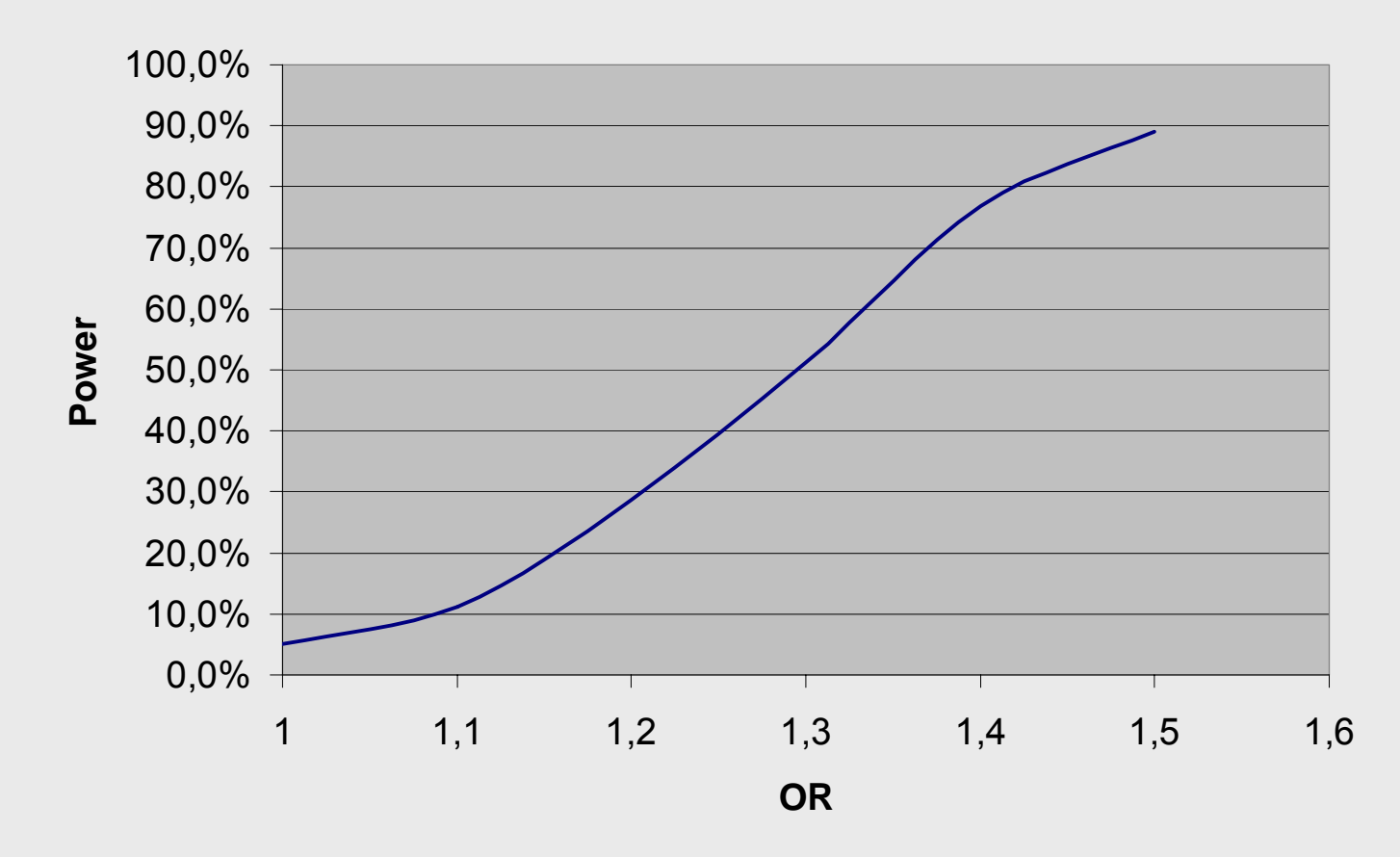

#### Monte-Carlo Simulationen (4)

#### **P o w e r ( alpha = 0,0 5; O R = 1,1 )**

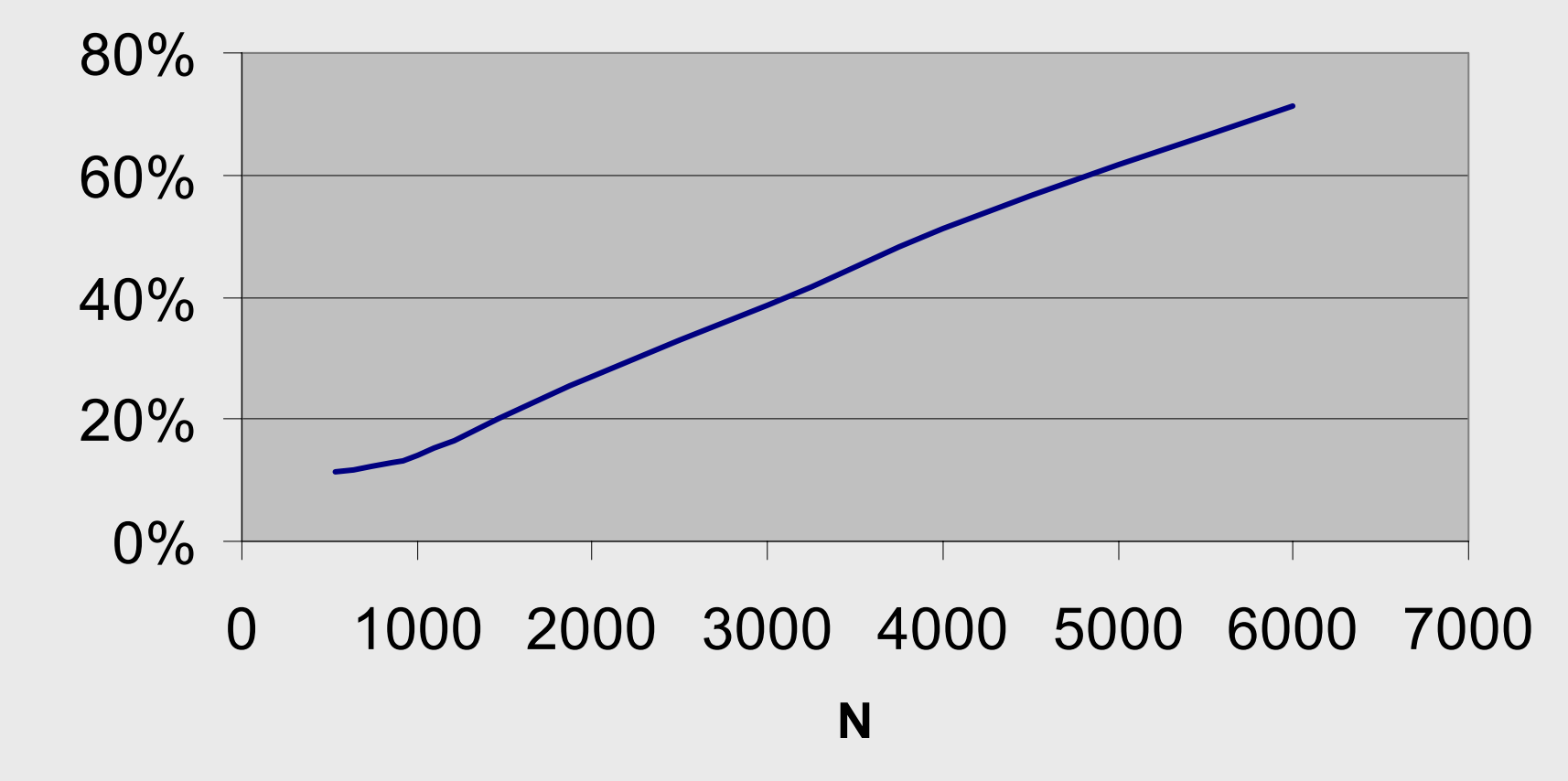